## G120

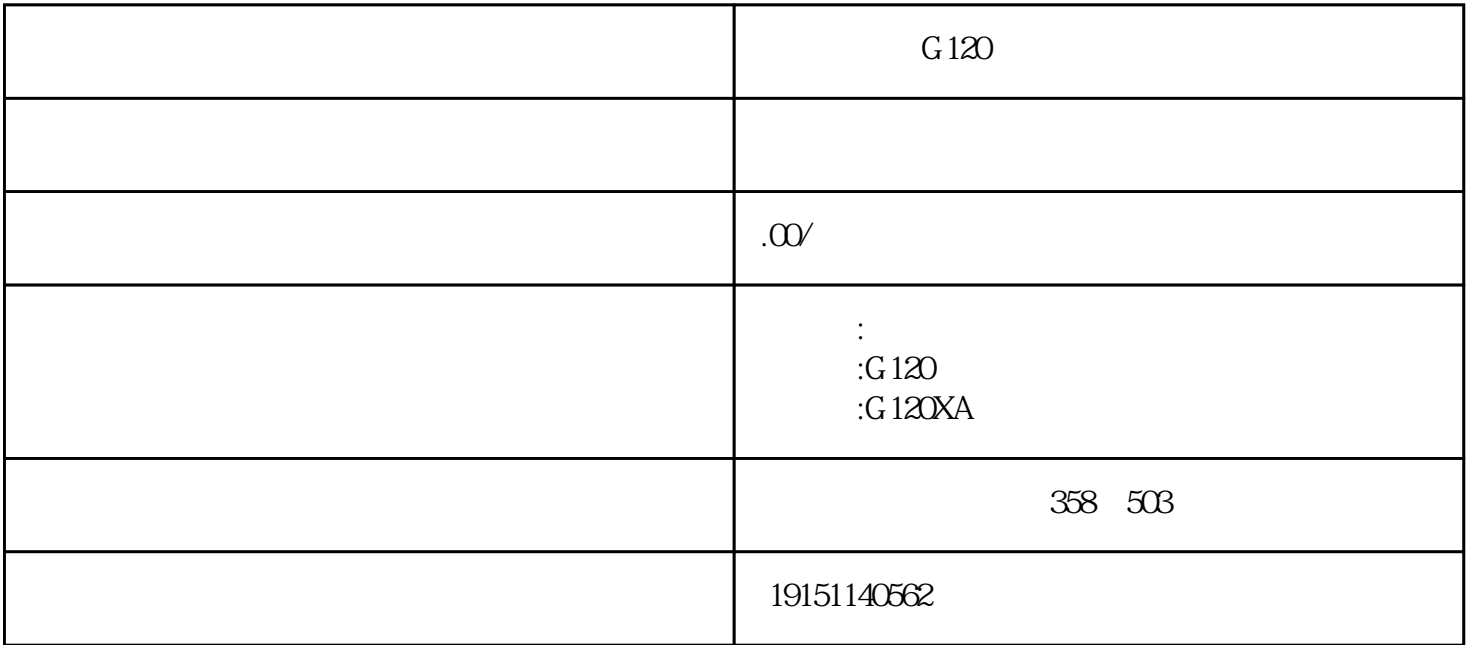

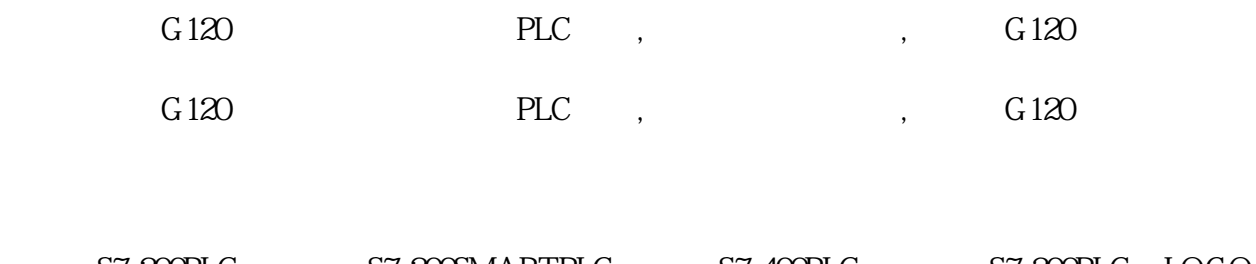

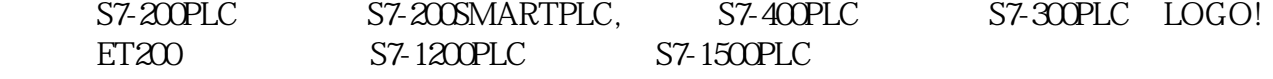

## $4$

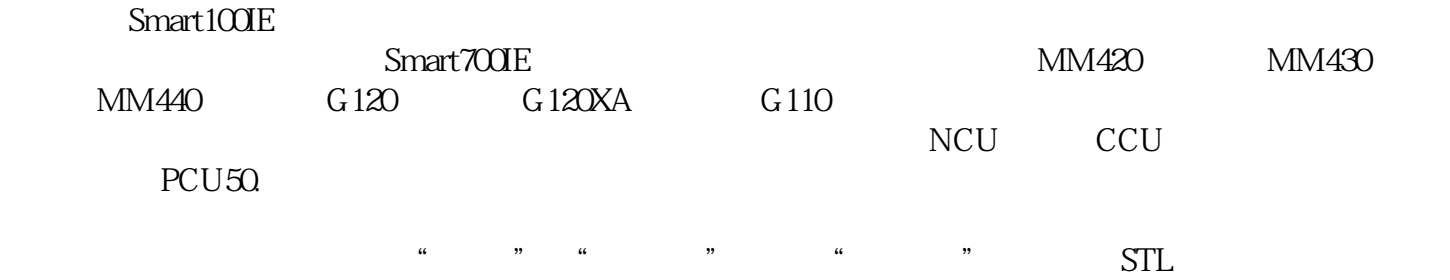

## $3 \thinspace$

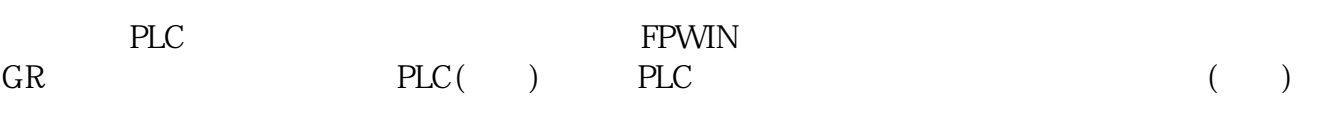

## S7-200 SEG DECO ENCO

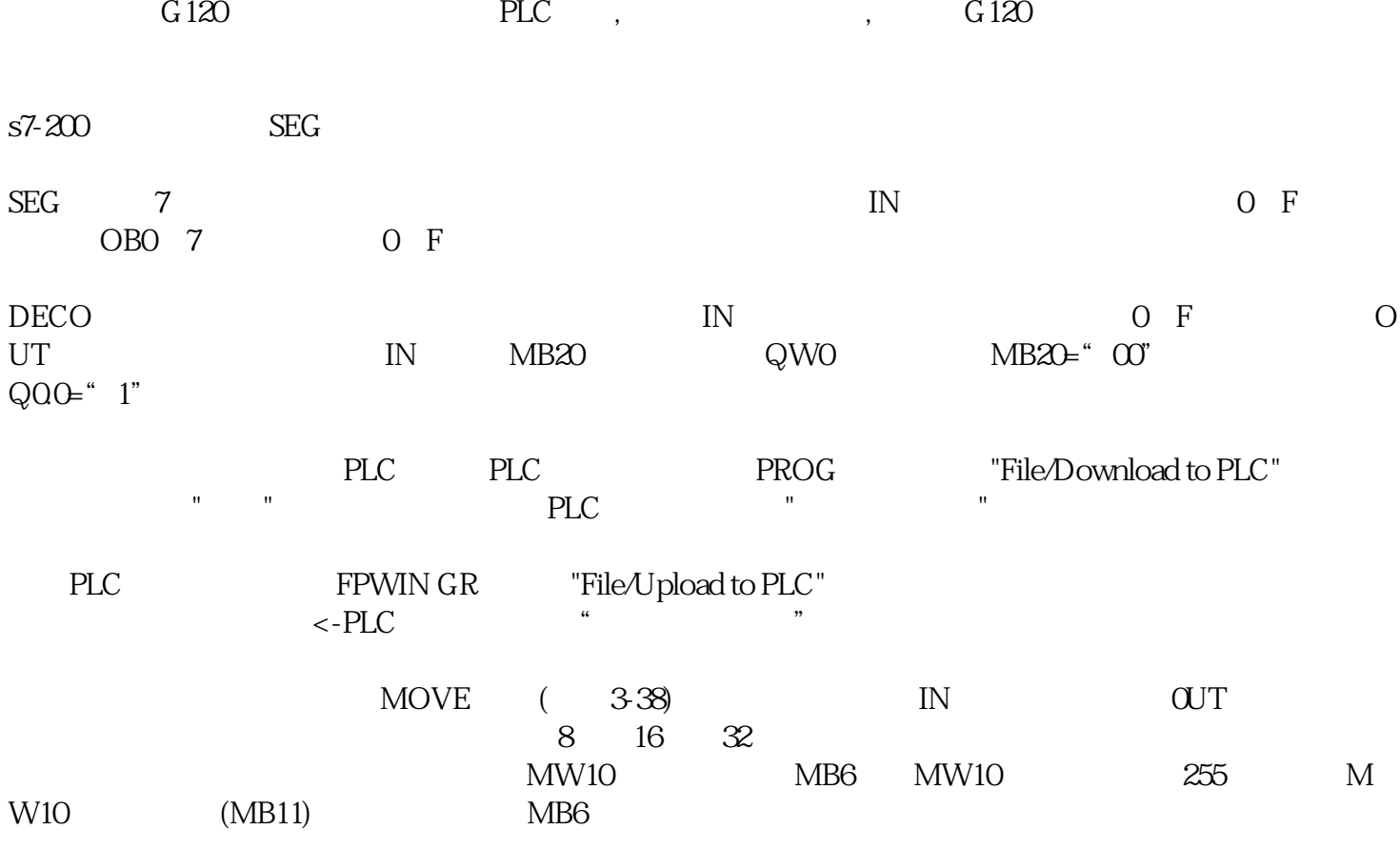